## Package 'lass0'

December 18, 2019

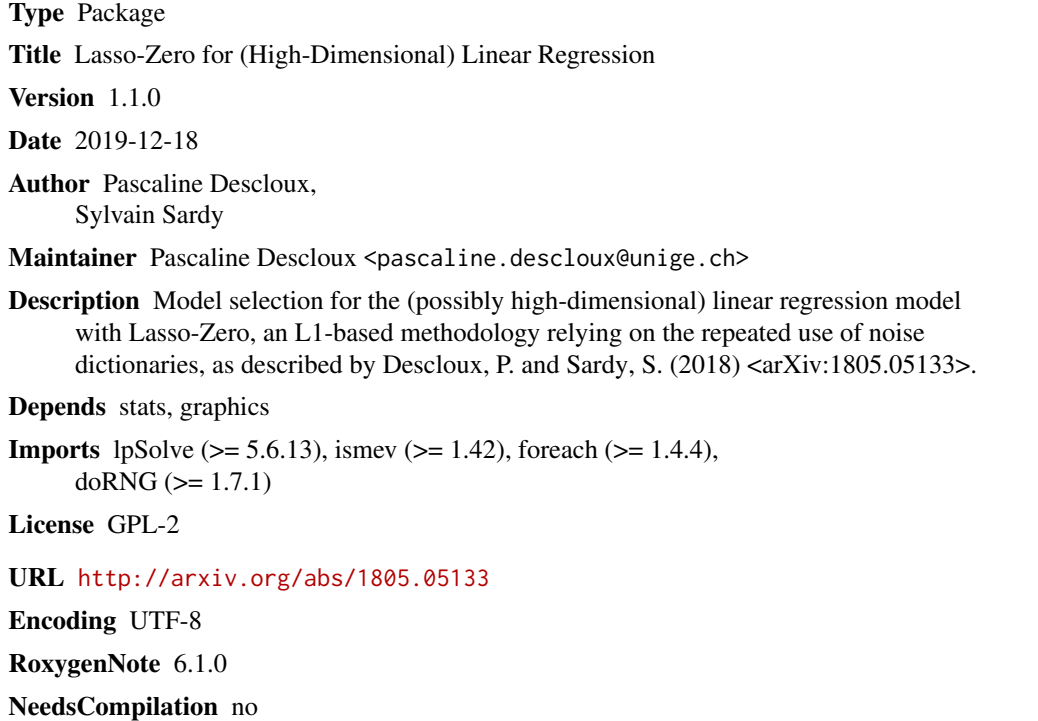

Repository CRAN

Date/Publication 2019-12-18 16:00:05 UTC

### R topics documented:

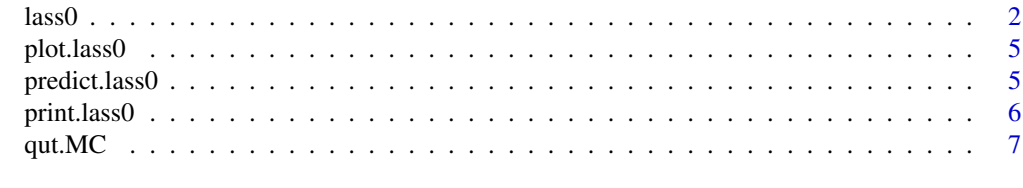

 $\blacksquare$ 

<span id="page-1-1"></span><span id="page-1-0"></span>

#### Description

Fits a (possibly high-dimensional) linear model with Lasso-Zero. Lasso-Zero aggregates several estimates obtained by solving the basis pursuit problem after concatenating random noise dictionaries to the input matrix. The procedure is described in more details in the paper linked to in the References section below.

#### Usage

```
lass0(X, y, tau, alpha, q = nrow(X), M = 30, sigma = NULL,
  intercept = TRUE, standardizeX = TRUE, standardizeG = NULL,
  qut.MC.output = NULL, GEVapprox = TRUE, parallel = FALSE,
  soft.thresholding = FALSE, ols = TRUE, ...)
```
#### Arguments

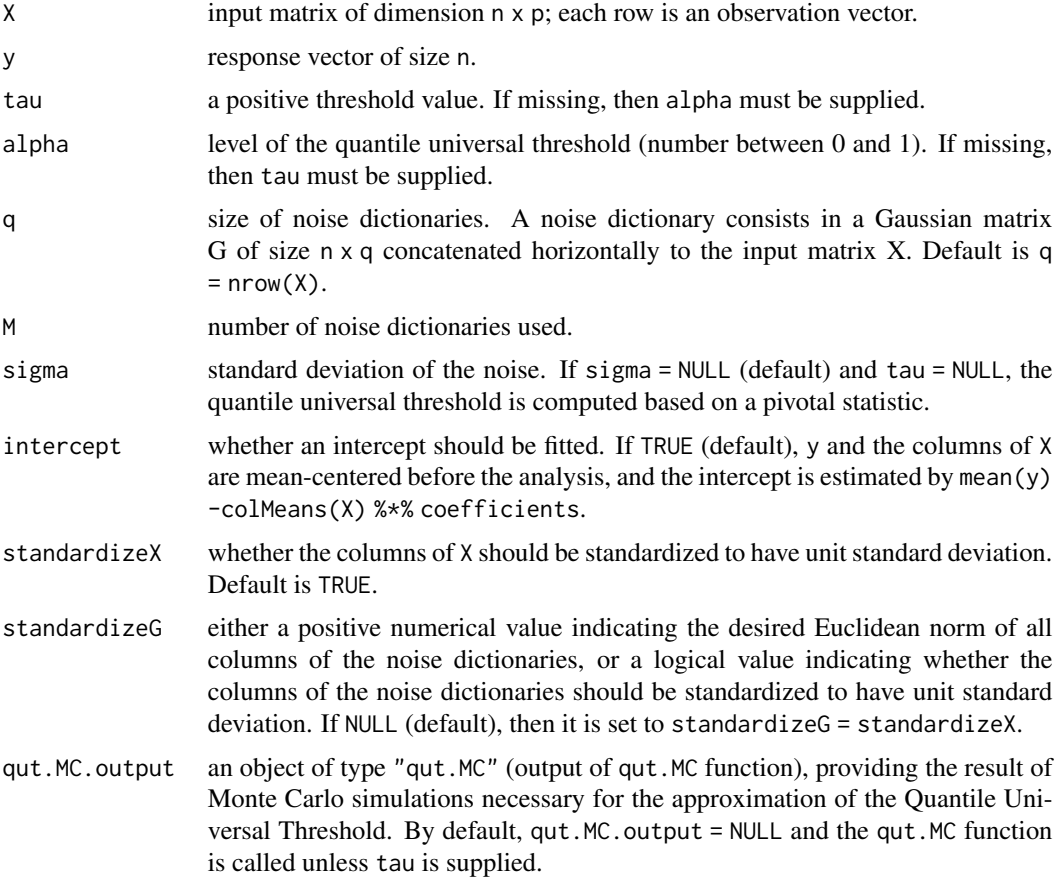

#### <span id="page-2-0"></span> $\lambda$  associated as  $\lambda$  3

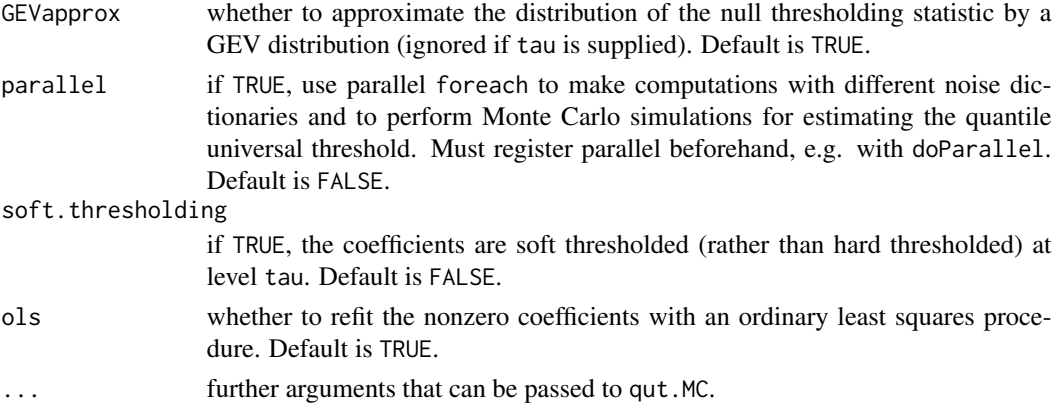

#### Value

An object of class "lass0". It is a list containing the following components:

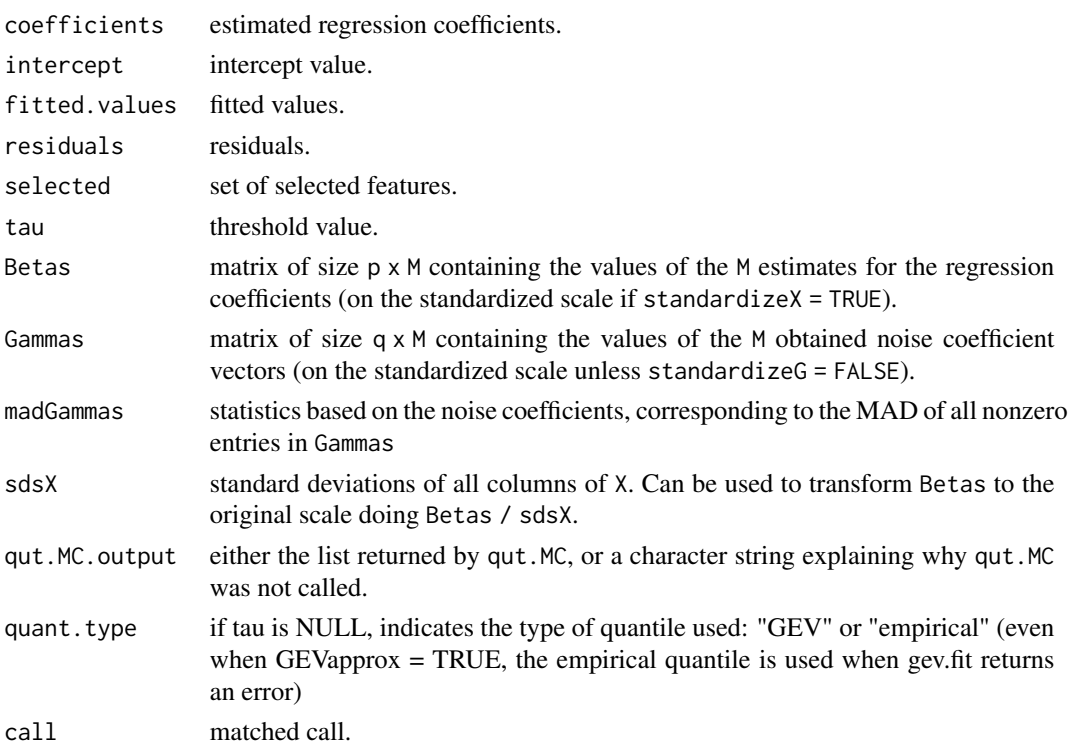

#### References

Descloux, P., & Sardy, S. (2018). Model selection with lasso-zero: adding straw to the haystack to better find needles. arXiv preprint arXiv:1805.05133. <https://arxiv.org/abs/1805.05133>

#### See Also

[qut.MC](#page-6-1)

#### Examples

```
#### EXAMPLE 1: fast example with 5x10 input matrix and a small number
#### (MCrep = 50) of Monte Carlo replications for computing QUT.
set.seed(201)
## design matrix
n < -5p \le -10X <- matrix(rnorm(n*p), n, p)
## sparse vector
S0 <- 1:2 # support
beta0 \leq -\text{rep}(\emptyset, p)beta0[S0] <- 2
## response:
y <- X[, S0] %*% beta0[S0] + rnorm(n)
## lasso-zero:
lass0.obj \leftarrow lass0(X, y, alpha = 0.05, MCrep = 50)betahat <- lass0.obj$coefficients
plot(lass0.obj)
#### EXAMPLE 2: with 50x100 input matrix
set.seed(202)
## design matrix
n < -50p \le -100X <- matrix(rnorm(n*p), n, p)
## sparse vector
S0 <- 1:3 # support
beta0 \leq -\text{rep}(0, p)beta0[S0] <- 2
## response:
y <- X[, S0] %*% beta0[S0] + rnorm(n)
## 1) lasso-zero tuned by QUT with unknown noise level
lass0.obj1 \leftarrow lass0(X, y, alpha = 0.05)betahat1 <- lass0.obj1$coefficients
plot(lass0.obj1)
## 2) lasso-zero tuned by QUT with known noise level
lass0.obj2 \leq 1ass0(X, y, alpha = 0.05, sigma = 1)betahat2 <- lass0.obj2$coefficients
## 3) lasso-zero with fixed threshold tau = 1
lass0.obj3 \leq 1ass0(X, y, tau = 1)betahat3 <- lass0.obj3$coefficients
```
<span id="page-4-1"></span><span id="page-4-0"></span>

#### Description

Plots the regression coefficients obtained by Lasso-Zero.

#### Usage

## S3 method for class 'lass0'  $plot(x, \ldots)$ 

#### Arguments

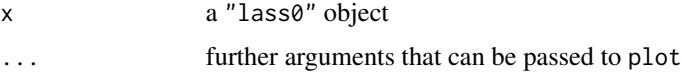

#### Details

For a "lass0" object, produces boxplots of the M obtained estimates for each regression coefficient and indicates the threshold level tau. Coefficients whose median is larger than tau is absolute value are the ones selected by Lasso-Zero. Note that if lass0 was called with standardizeX = TRUE, the coefficients and threshold are represented on the standardized scale.

#### References

Descloux, P., & Sardy, S. (2018). Model selection with lasso-zero: adding straw to the haystack to better find needles. arXiv preprint arXiv:1805.05133. <https://arxiv.org/abs/1805.05133>

#### See Also

[lass0](#page-1-1) and [qut.MC](#page-6-1)

predict.lass0 *Predict method for a Lasso-Zero fit*

#### Description

Predicted values for the response given a new input matrix Xnew, based on a lass0 fit.

#### Usage

```
## S3 method for class 'lass0'
predict(object, Xnew, ...)
```
#### <span id="page-5-0"></span>Arguments

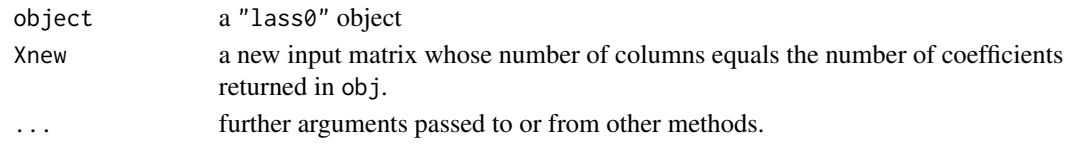

#### Value

vector of predictions

#### References

Descloux, P., & Sardy, S. (2018). Model selection with lasso-zero: adding straw to the haystack to better find needles. arXiv preprint arXiv:1805.05133. <https://arxiv.org/abs/1805.05133>

#### See Also

[lass0](#page-1-1)

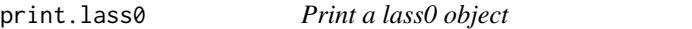

#### Description

Print a summary of the Lasso-Zero estimate

#### Usage

## S3 method for class 'lass0'  $print(x, \ldots)$ 

#### Arguments

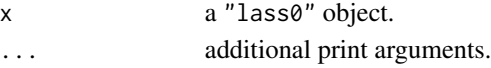

#### Details

The call that produced the object x is printed, followed by the estimated regression coefficients and intercept.

#### References

Descloux, P., & Sardy, S. (2018). Model selection with lasso-zero: adding straw to the haystack to better find needles. arXiv preprint arXiv:1805.05133. <https://arxiv.org/abs/1805.05133>

#### See Also

[lass0](#page-1-1) and [plot.lass0](#page-4-1)

<span id="page-6-1"></span><span id="page-6-0"></span>

#### Description

Performs a Monte Carlo simulation to estimate the distribution of the null thresholding statistic required for computation of the quantile universal threshold, and computes its upper alpha-quantile if alpha is provided.

#### Usage

```
qut.MC(X, q = nrow(X), M = 30, alpha = NULL, sigma = NULL,
 intercept = TRUE, standardizeX = TRUE, standardizeG = NULL,
 MCrep = 100, GEVapprox = TRUE, parallel = FALSE,
 var.subset = 1:ncol(X))
```
#### Arguments

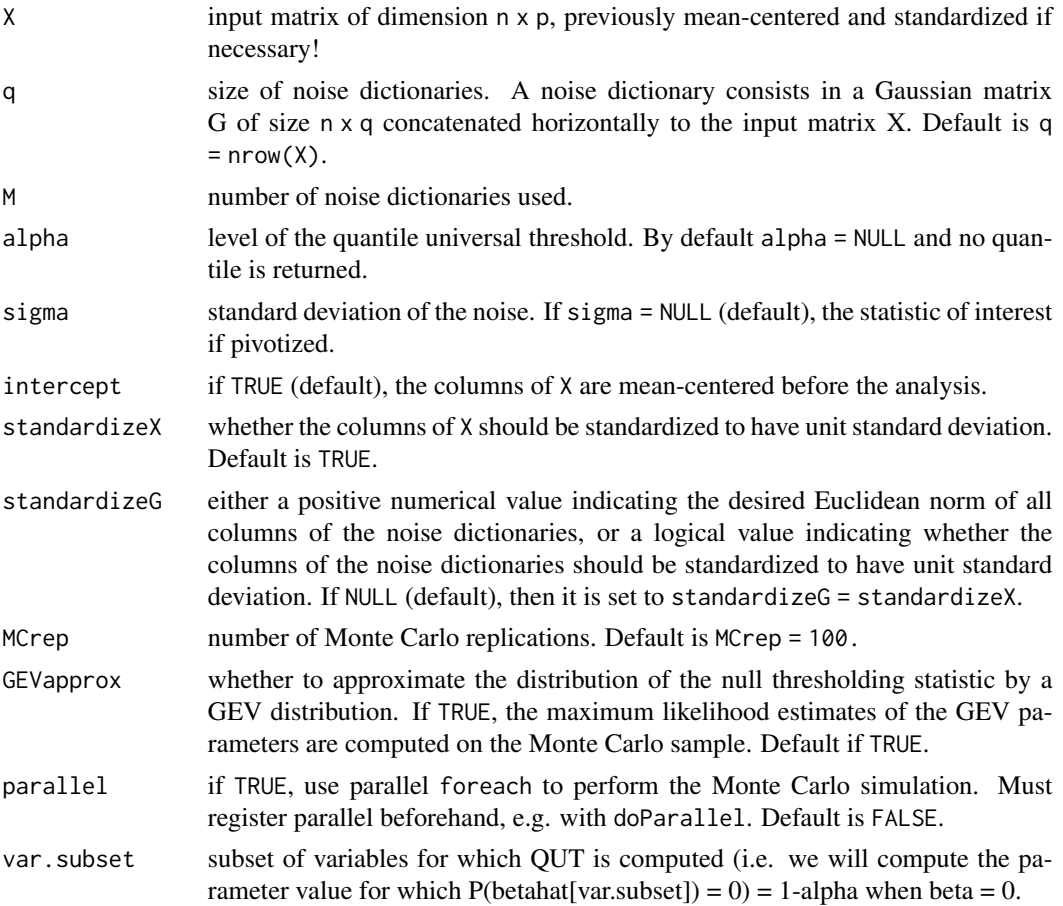

#### <span id="page-7-0"></span>Details

If the noise level sigma is known, the statistic of interest is simply the sup-norm of the Lasso-Zero coefficients obtained under the null hypothesis (i.e. when all coefficients all zero) when the threshold tau is set to 0, and its upper alpha-quantile is the quantile universal threshold. If sigma = NULL (sigma unknown) a pivotized statistic is used, which is obtained by dividing the statistic described above by the MAD of all nonzero noise coefficients obtained by Lasso-Zero.

#### Value

An object of class "qut.MC", which is a list with the following components:

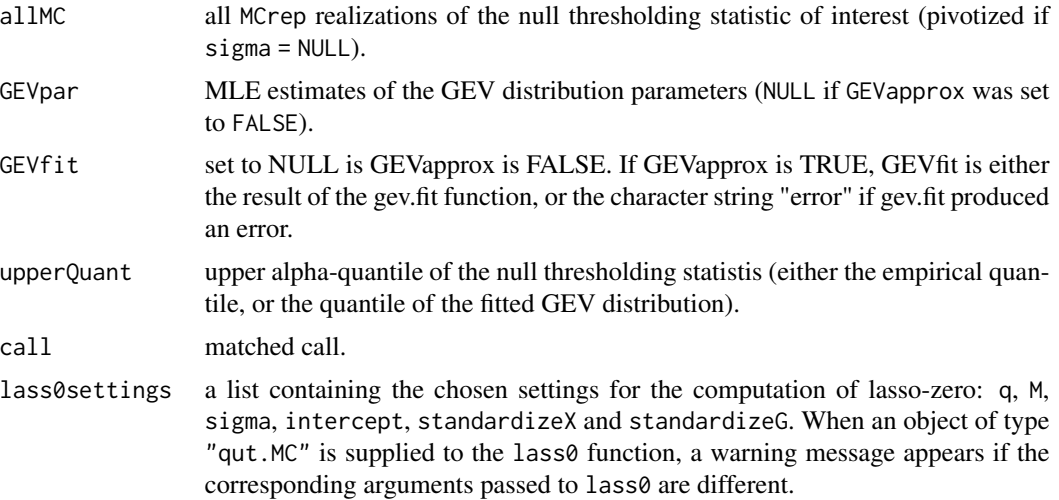

#### References

Descloux, P., & Sardy, S. (2018). Model selection with lasso-zero: adding straw to the haystack to better find needles. arXiv preprint arXiv:1805.05133. <https://arxiv.org/abs/1805.05133>

Giacobino, C., Sardy, S., Diaz-Rodriguez, J., & Hengartner, N. (2017). Quantile universal threshold. Electronic Journal of Statistics, 11(2), 4701-4722.

#### See Also

[lass0](#page-1-1)

#### Examples

```
### Fast toy example with 5x10 input matrix and a small number (MCrep = 50)
### of Monte Carlo replications.
### Illustrates how to tune Lasso-Zero with QUT for the same input matrix but
### different responses and/or different alpha values, without calling
### qut.MC several times:
```
### (for faster computation when X and MCrep are larger: register a parallel ### backend and choose parallel = TRUE when calling lass0 and qut.MC functions.)

#### $q$ ut. $MC$

```
set.seed(3)
## input matrix:
n \leq -5p \le -10X <- matrix(rnorm(n*p), n, p)
## two sparse vectors and corresponding responses:
S1 \leq -1:2 # first support
beta1 <- numeric(p)
beta1[S1] <- 5
y1 <- X[, S1] %*% beta1[S1] + rnorm(n)
S2 \leftarrow 3:4 # second support
beta2 <- numeric(p)
beta2[S2] <- 5
y2 <- X[, S2] %*% beta2[S2] + rnorm(n)
```
## Monte Carlo simulation giving empirical distribution for the statistic P (see paper below): qut.MC.output <- qut.MC(X, parallel = FALSE, MCrep = 50)

## lasso-zero estimates:

## for y1 with alpha =  $0.1$ : lass01 <- lass0(X, y1, alpha = 0.1, qut.MC.output = qut.MC.output, parallel = FALSE) plot(lass01)

```
## for y2 with alpha = 0.05:
lass02 <- lass0(X, y2, alpha = 0.05, qut.MC.output = qut.MC.output, parallel = FALSE)
plot(lass02)
```
# <span id="page-9-0"></span>Index

lass0, [2,](#page-1-0) *[5,](#page-4-0) [6](#page-5-0)*, *[8](#page-7-0)*

plot.lass0, [5,](#page-4-0) *[6](#page-5-0)* predict.lass0, [5](#page-4-0) print.lass0, [6](#page-5-0)

qut.MC, *[3](#page-2-0)*, *[5](#page-4-0)*, [7](#page-6-0)